## Red Lake SEC Form Help/Troubleshooting Guide

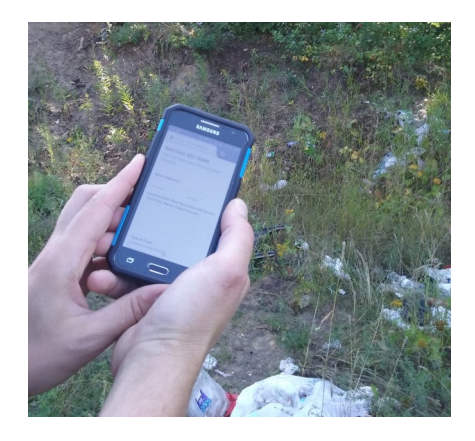

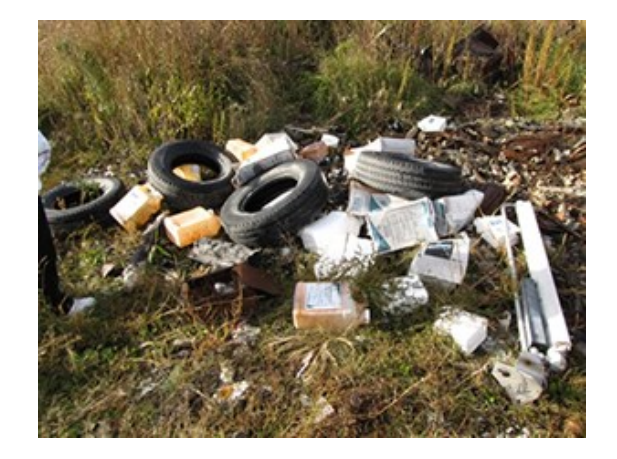

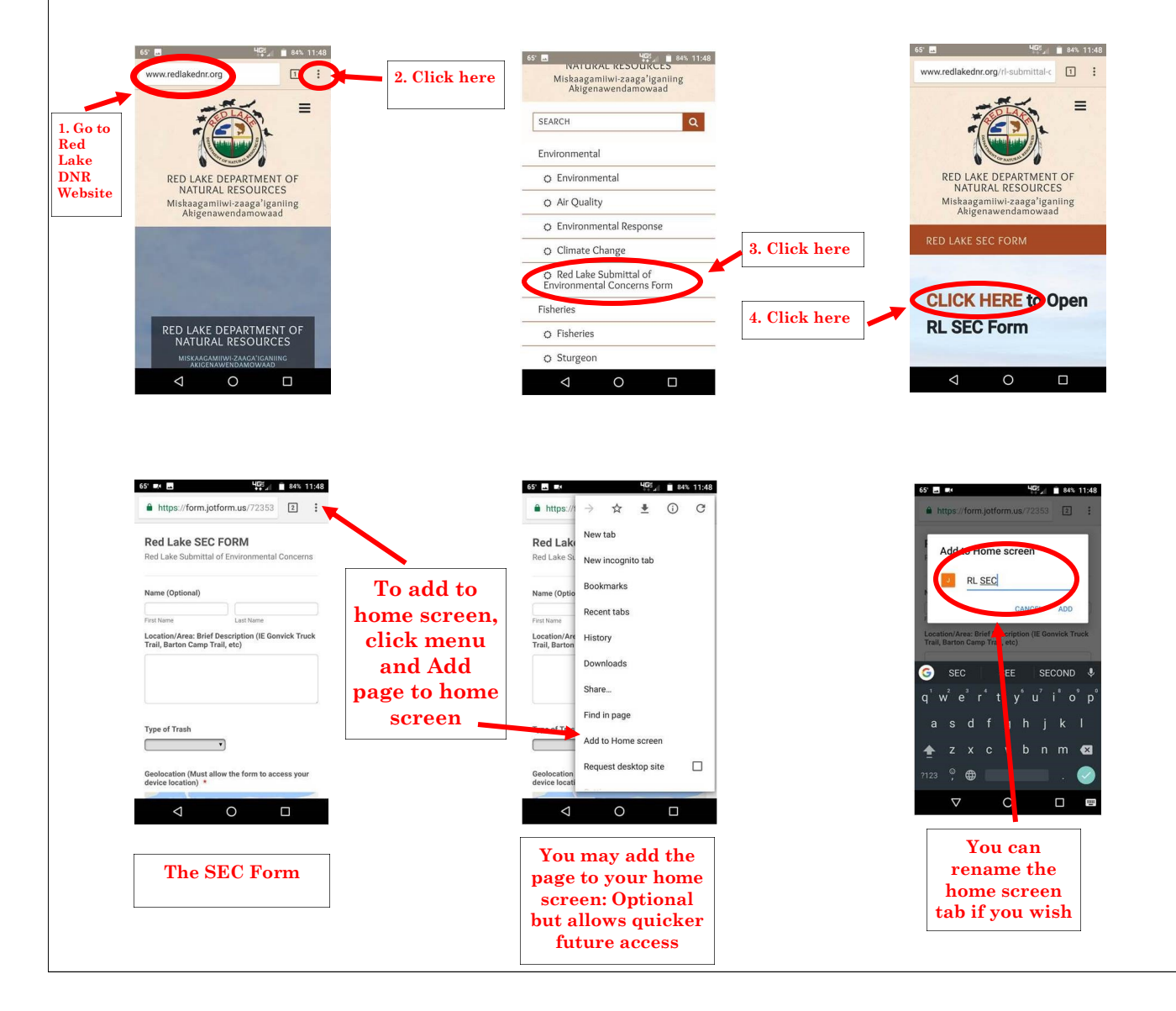

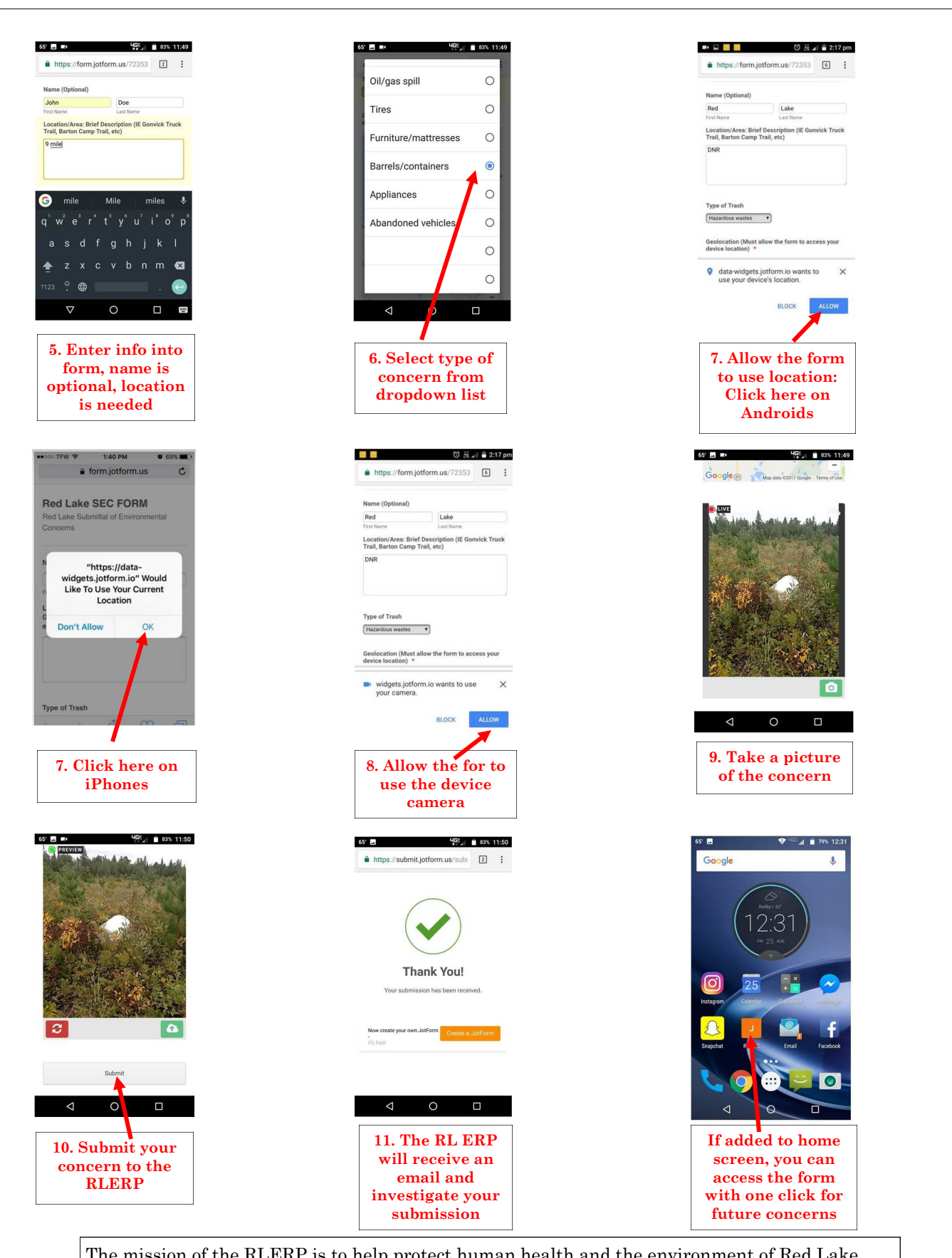

The mission of the RLERP is to help protect human health and the environment of Red Lake Nation. With this easy to use tool, the citizens of this Nation will help RLERP achieve our goals! If any questions contact Red Lake Env. Program 679-1626